## Utilisation de la programmation synchrone pour la spécification et la validation de systèmes interactifs

## **Thèse**

#### *présentée par*

### **Laya Madani**

*sous la direction de*

#### **Farid Ouabdesselam et Ioannis Parissis**

Univérsité Joseph Fourier Grenoble 1 Discipline Informatique Laboratoire Informatique de Grenoble

#### 29 octobre 2007

イロメ イ何 メイヨメ イヨメ

重

<span id="page-0-0"></span> $QQ$ 

# Contexte : validation de systèmes interactifs

- Systèmes interagissant avec un utilisateur.
	- Accès à des services commerciaux (téléphones mobiles, systèmes de réservation, ...).
	- Contrôle des systèmes critiques (contrôle de vol, ...).
	- Jeux.
	- Applications de réalité virtuelle.

K ロ ⊁ K 何 ⊁ K ヨ ⊁ K ヨ

## Contexte : validation de systèmes interactifs Exemple d'un système interactif : l'application Multimodale Memo

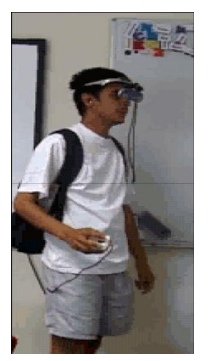

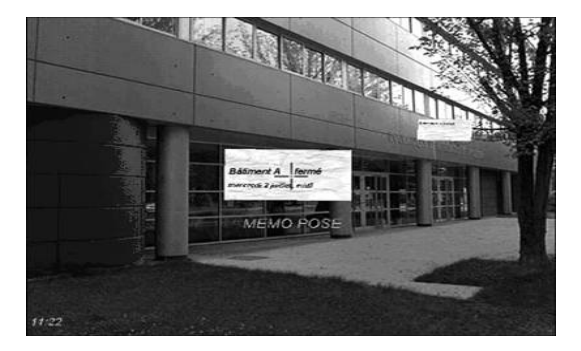

 $290$ 

#### Développé au laboratoire CLIPS.

- L'application interactive Memo permet d'annoter des localisations physiques
- L'utilisateur peut changer de localisation ou d'orientation et manipuler d'une note (récupérer, placer et supprimer une note).  $\left\{ \begin{array}{ccc} \square & \times & \left\langle \bigcap \right\rangle & \times & \mathbb{R} \end{array} \right. \rightarrow \left\{ \begin{array}{ccc} \square & \times & \mathbb{R} \end{array} \right.$

## Contexte : validation de systèmes interactifs Exemple d'un système interactif : l'application Multimodale Memo

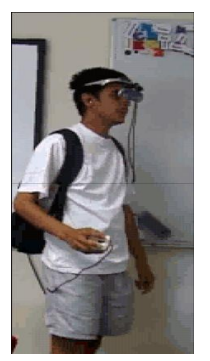

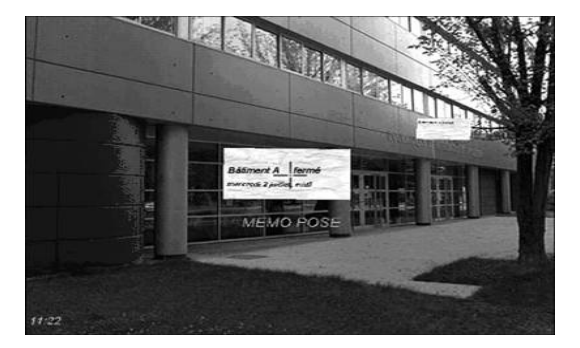

 $290$ 

- Développé au laboratoire CLIPS.
- $\bullet$ L'application interactive Memo permet d'annoter des localisations physiques avec des notes digitales.
- L'utilisateur peut changer de localisation ou d'orientation et manipuler d'une note (récupérer, placer et supprimer une note). 4 ロ ) (何 ) (日 ) (日 )

## Contexte : validation de systèmes interactifs Exemple d'un système interactif : l'application Multimodale Memo

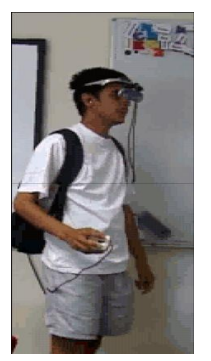

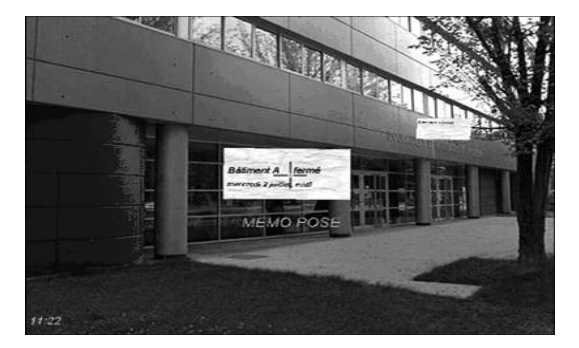

 $290$ 

- Développé au laboratoire CLIPS.
- $\bullet$ L'application interactive Memo permet d'annoter des localisations physiques avec des notes digitales.
- L'utilisateur peut changer de localisation ou d'orientation et manipuler d'une note (récupérer, placer et supprimer une note). 4 ロ ) (何 ) (日 ) (日 )

# Contexte : validation de systèmes interactifs

- Les systèmes interactifs deviennent de plus en plus complexes.
	- Taille du code augmente (fonctions plus puissantes et plus nombreuses ).
	- Multiples techniques d'interaction (la voix, le geste, ...).
- La complexification augmente le risque d'erreur

La validation de systèmes interactifs est un enjeu très important.

 $\left\{ \begin{array}{ccc} \square & \times & \left\langle \bigcap \right\rangle & \times & \mathbb{R} \end{array} \right. \rightarrow \left\{ \begin{array}{ccc} \square & \times & \mathbb{R} \end{array} \right.$ 

 $\Omega$ 

# Contexte : validation de systèmes interactifs

- Les systèmes interactifs deviennent de plus en plus complexes.
	- Taille du code augmente (fonctions plus puissantes et plus nombreuses ).
	- Multiples techniques d'interaction (la voix, le geste, ...).
- La complexification augmente le risque d'erreur

La validation de systèmes interactifs est un enjeu très important.

 $\left\{ \begin{array}{ccc} \square & \times & \left\langle \bigcap \right\rangle & \times & \mathbb{R} \end{array} \right. \rightarrow \left\{ \begin{array}{ccc} \square & \times & \mathbb{R} \end{array} \right.$ 

# Contexte : validation de systèmes interactifs

- Les systèmes interactifs deviennent de plus en plus complexes.
	- Taille du code augmente (fonctions plus puissantes et plus nombreuses ).
	- Multiples techniques d'interaction (la voix, le geste, ...).
- La complexification augmente le risque d'erreur

La validation de systèmes interactifs est un enjeu très important.

 $\left\{ \begin{array}{ccc} \square & \times & \left\langle \bigcap \right\rangle & \times & \mathbb{R} \end{array} \right. \rightarrow \left\{ \begin{array}{ccc} \square & \times & \mathbb{R} \end{array} \right.$ 

# Contexte : validation de systèmes interactifs

- Les exigences attendues des systèmes interactifs s'expriment en termes d'utilisabilité.
- L'utilisabilité d'un système interactif caractérise sa capacité à permettre à l'utilisateur d'atteindre ses objectifs avec efficacité, en tout confort et sécurité.
	- Atteignabilité.
	- Observabilité.
	- **•** Prévisibilité.
	- .....

イロメ イ何 メイヨメ イヨメ

 $QQ$ 

# Contexte : validation de systèmes interactifs

Plusieurs méthodes ont été réalisées pour évaluer l'utilisabilité. Selon [Ivory] ses méthodes sont classées :

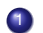

- **1** Évaluation expérimentale (utilisateurs réels)
- Inspection (examiner l'interface par rapport à un ensemble de critères).
- **3** Interrogation (enquêtes).
- <sup>4</sup> **Analyse de modèles** (pour générer des prédictions d'utilisabilité).
- <sup>5</sup> **Simulation** (pour imiter l'interaction et rapporter les résultats).

**K ロ ト K 伊 ト K ヨ ト K** 

## Contexte : validation de systèmes interactifs

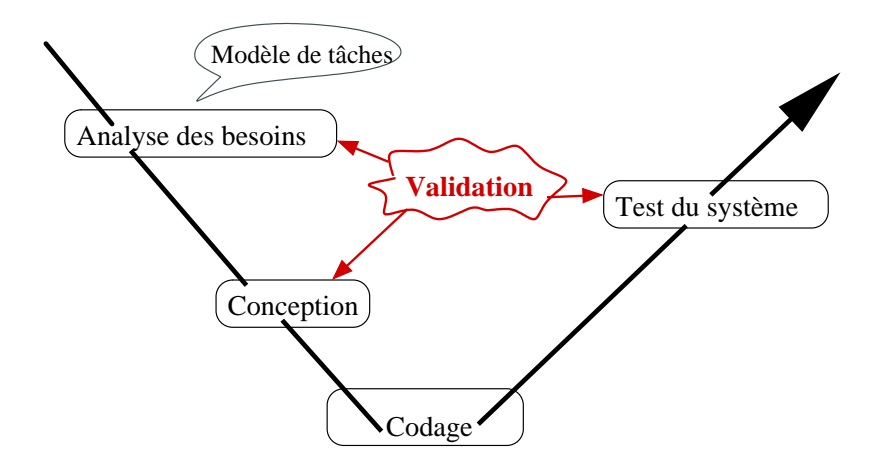

◆ロ→ ◆*同→* → ミ→ → ミ→ → 三

 $2990$ 

## Contexte : validation de systèmes interactifs

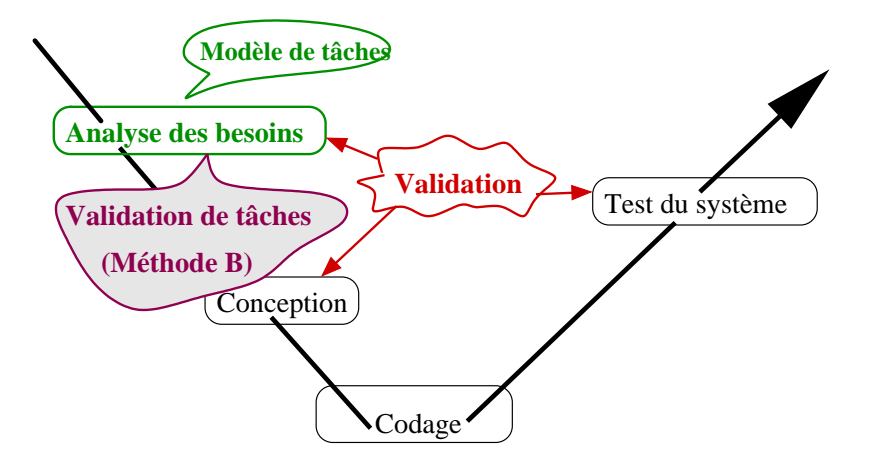

イロト イ押 トイヨ トイヨ トー

 $\Rightarrow$ 

 $2990$ 

## Contexte : validation de systèmes interactifs

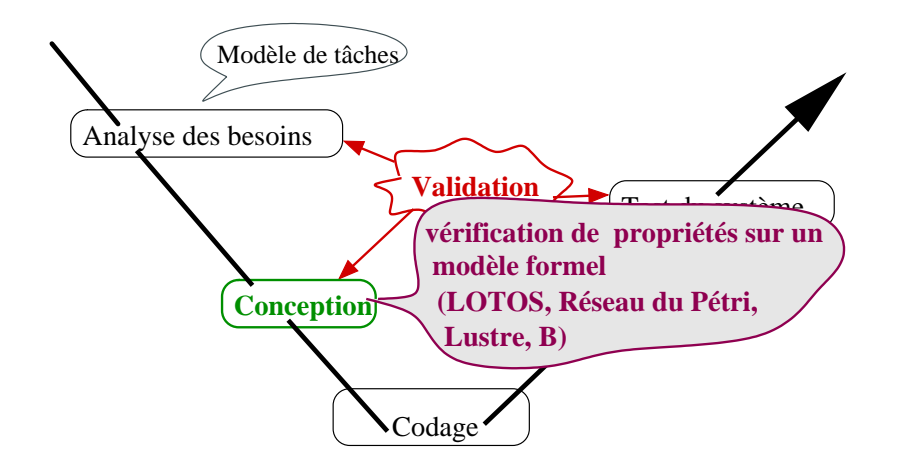

イロト イ団ト イヨト イヨト

 $2990$ 

重

## Contexte : validation de systèmes interactifs

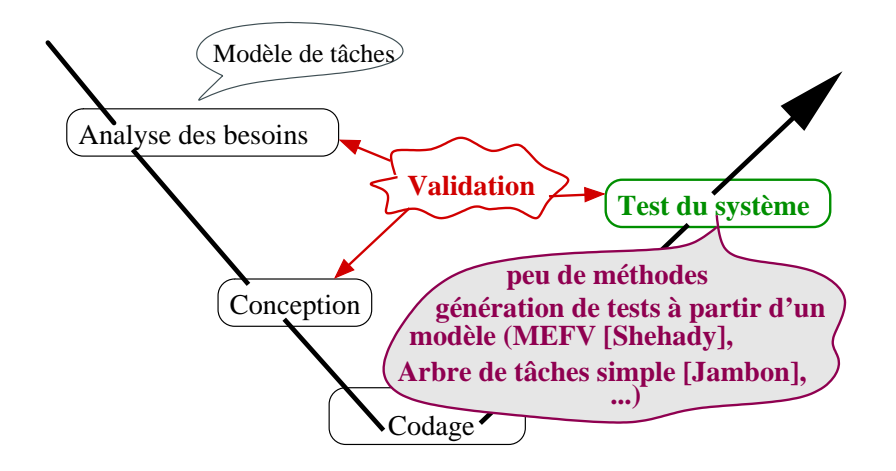

イロメ イ伊 メイヨメイヨメー

重

## Proposition : utilisation de l'approche synchrone

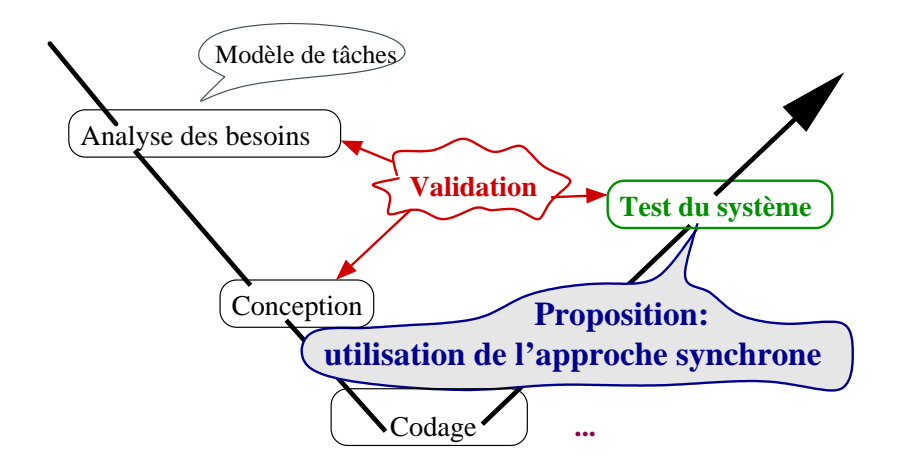

イロメ イ伊 ドイヨメ イヨメー

G.

# Proposition : utilisation de l'approche synchrone

- L'approche synchrone facilite la modélisation de l'interaction.
- Le langage synchrone Lustre a déjà été utilisé pour la spécification et la vérification de systèmes interactifs.
	- L'interface graphique [ Bruno d'Ausbourg, Pierre Roché].
	- Services téléphoniques [Nicolas Zuanon, Lydie du Bousquet].
- L'outil de test synchrone Lutess.

**K ロ ト K 何 ト K ヨ ト K ヨ** 

## **Sommaire**

- [Validation de systèmes interactifs avec l'approche](#page-17-0) [synchrone](#page-17-0)
	- [L'outil de test synchrone Lutess](#page-17-0)
	- [Validation de systèmes interactifs avec Lutess](#page-20-0)
	- [Génération de données de test à partir d'arbres de tâches](#page-34-0)
- [Validation de systèmes interactifs multimodaux](#page-57-0)
	- [Contexte et définitions](#page-57-0)
	- [Test synchrone de systèmes interactifs multimodaux](#page-70-0)
- **[Conclusion et perspectives](#page-87-0)** 
	- **•** [Conclusion](#page-87-0)
	- **•** [Perspectives](#page-90-0)

← 伊 ト

[L'outil de test synchrone Lutess](#page-17-0) [Validation de systèmes interactifs avec Lutess](#page-20-0) [Génération de données de test à partir d'arbres de tâches](#page-34-0)

**K ロ ト K 何 ト K ヨ ト** 

<span id="page-17-0"></span> $\Omega$ 

# Lignes directrices

### [Validation de systèmes interactifs avec l'approche](#page-17-0) [synchrone](#page-17-0)

- [L'outil de test synchrone Lutess](#page-17-0)
- [Validation de systèmes interactifs avec Lutess](#page-20-0)
- [Génération de données de test à partir d'arbres de tâches](#page-34-0)  $\bullet$
- 2 [Validation de systèmes interactifs multimodaux](#page-57-0)
	- [Contexte et définitions](#page-57-0)  $\bullet$
	- [Test synchrone de systèmes interactifs multimodaux](#page-70-0)  $\bullet$
- **[Conclusion et perspectives](#page-87-0)** 
	- **[Conclusion](#page-87-0)**
	- **[Perspectives](#page-90-0)**

[Validation de systèmes interactifs avec l'approche synchrone](#page-17-0)

[Validation de systèmes interactifs multimodaux](#page-57-0) [Conclusion et perspectives](#page-87-0) [L'outil de test synchrone Lutess](#page-17-0)

[Validation de systèmes interactifs avec Lutess](#page-20-0) [Génération de données de test à partir d'arbres de tâches](#page-34-0)

 $4$  ロ }  $4$   $6$  }  $4$   $3$  }  $4$ 

B

 $290$ 

# L'approche synchrone

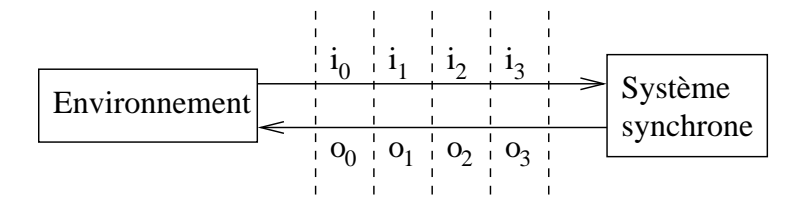

- En théorie, le programme synchrone réagit instantanément.
- En pratique, il est assez rapide pour percevoir toute évolution de son environnement.

#### [Validation de systèmes interactifs avec l'approche synchrone](#page-17-0)

[Validation de systèmes interactifs multimodaux](#page-57-0) [Conclusion et perspectives](#page-87-0)

#### [L'outil de test synchrone Lutess](#page-17-0)

[Validation de systèmes interactifs avec Lutess](#page-20-0) [Génération de données de test à partir d'arbres de tâches](#page-34-0)

 $\left\{ \begin{array}{ccc} \square & \times & \left\langle \bigcap \right\rangle & \times & \mathbb{R} \end{array} \right. \rightarrow \left\{ \begin{array}{ccc} \square & \times & \mathbb{R} \end{array} \right.$ 

ă

 $290$ 

## **Lutess**

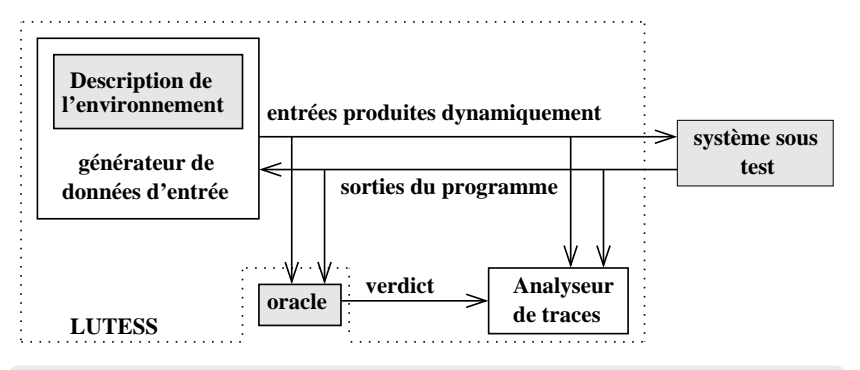

- Spécification partielle de l'environnement en Lustre.
- Plusieurs techniques de guidage :
	- Profils opérationnels, ...

[L'outil de test synchrone Lutess](#page-17-0) [Validation de systèmes interactifs avec Lutess](#page-20-0) [Génération de données de test à partir d'arbres de tâches](#page-34-0)

**K ロ ▶ K 伊 ▶ K ミ ▶** 

<span id="page-20-0"></span> $\Omega$ 

## Lignes directrices

### [Validation de systèmes interactifs avec l'approche](#page-17-0) [synchrone](#page-17-0)

- [L'outil de test synchrone Lutess](#page-17-0)
- [Validation de systèmes interactifs avec Lutess](#page-20-0)
- [Génération de données de test à partir d'arbres de tâches](#page-34-0)
- 2 [Validation de systèmes interactifs multimodaux](#page-57-0)
	- [Contexte et définitions](#page-57-0)
	- [Test synchrone de systèmes interactifs multimodaux](#page-70-0)  $\bullet$
- **[Conclusion et perspectives](#page-87-0)** 
	- **[Conclusion](#page-87-0)**
	- **[Perspectives](#page-90-0)**

[Validation de systèmes interactifs avec l'approche synchrone](#page-17-0) [Validation de systèmes interactifs multimodaux](#page-57-0) [L'outil de test synchrone Lutess](#page-17-0) [Validation de systèmes interactifs avec Lutess](#page-20-0) [Génération de données de test à partir d'arbres de tâches](#page-34-0)

 $\left\{ \begin{array}{ccc} 1 & 0 & 0 \\ 0 & 1 & 0 \end{array} \right.$ 

 $2Q$ 

## Validation de systèmes interactifs avec Lutess

[Conclusion et perspectives](#page-87-0)

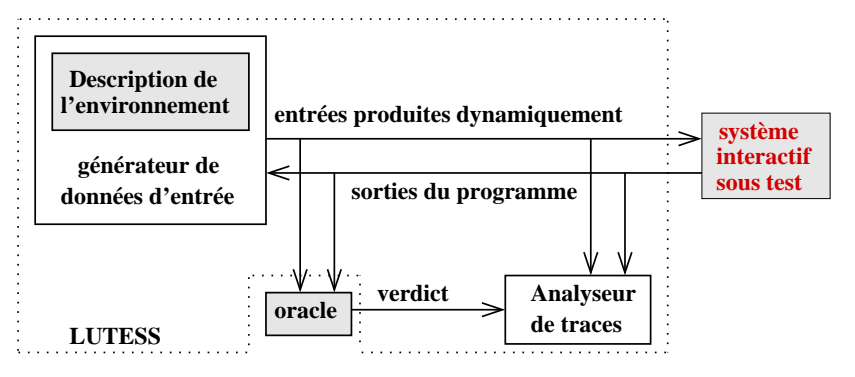

- <sup>1</sup> **Adaptation de l'approche synchrone au test des systèmes interactifs.**
- Oracle de test de systèmes interactifs.
- Description de l'environnement de systèmes interactifs.

[L'outil de test synchrone Lutess](#page-17-0) [Validation de systèmes interactifs avec Lutess](#page-20-0) [Génération de données de test à partir d'arbres de tâches](#page-34-0)

(ロ) (伊)

→ 重き

ă

 $2Q$ 

B

#### Validation de systèmes interactifs avec Lutess Adaptation de l'approche synchrone

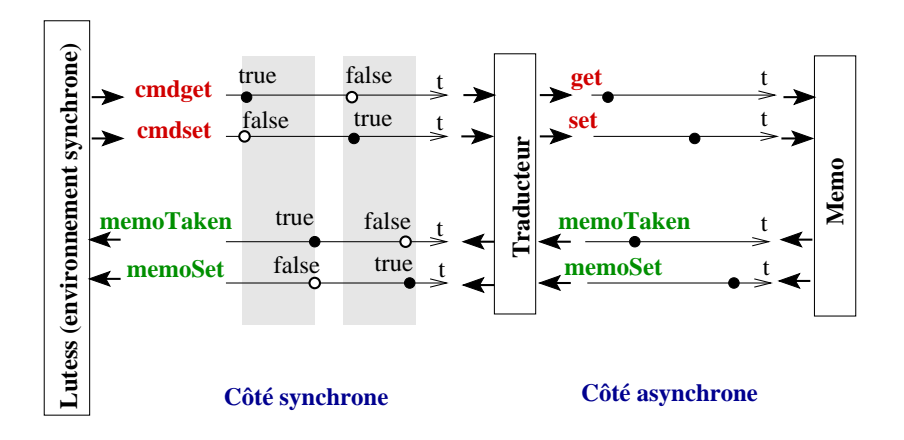

[Validation de systèmes interactifs avec l'approche synchrone](#page-17-0)

[Validation de systèmes interactifs multimodaux](#page-57-0) [Conclusion et perspectives](#page-87-0) [L'outil de test synchrone Lutess](#page-17-0) [Validation de systèmes interactifs avec Lutess](#page-20-0) [Génération de données de test à partir d'arbres de tâches](#page-34-0)

 $\left\{ \begin{array}{ccc} 1 & 0 & 0 \\ 0 & 1 & 0 \end{array} \right.$ 

 $2Q$ 

## Test de systèmes interactifs avec Lutess

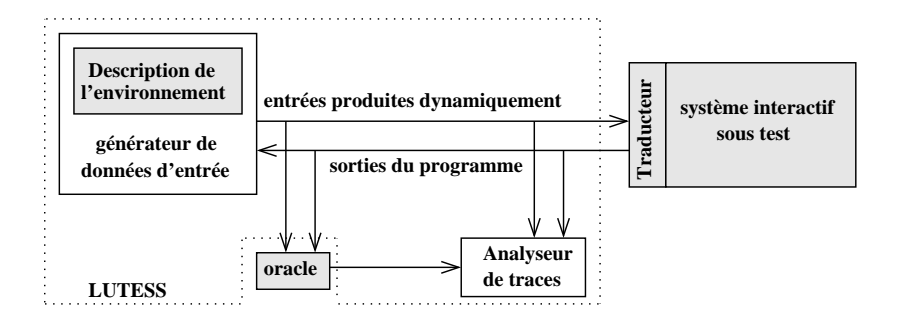

- Adaptation de l'approche synchrone au test des systèmes interactifs.
- <sup>2</sup> **Oracle de test de systèmes interactifs.**
- Description de l'environnement de systèmes interactifs.

[L'outil de test synchrone Lutess](#page-17-0) [Validation de systèmes interactifs avec Lutess](#page-20-0) [Génération de données de test à partir d'arbres de tâches](#page-34-0)

 $290$ 

#### Test de systèmes interactifs avec Lutess L'oracle d'un système interactif sous test

- **Propriétés fonctionnelles.** 
	- valider la partie contrôle du système interactif
	- tester qu'une succession d'événements d'entrée conduit à une séquence adéquate d'événements de sortie

Entre l'instant où l'utilisateur voit une note et l'instant où il ne voit plus de note, l'utilisateur a bougé ou tourné ou il a effectué une commande "get" ou "remove"

[L'outil de test synchrone Lutess](#page-17-0) [Validation de systèmes interactifs avec Lutess](#page-20-0) [Génération de données de test à partir d'arbres de tâches](#page-34-0)

 $290$ 

#### Test de systèmes interactifs avec Lutess L'oracle d'un système interactif sous test

- **Propriétés fonctionnelles.** 
	- valider la partie contrôle du système interactif
	- tester qu'une succession d'événements d'entrée conduit à une séquence adéquate d'événements de sortie

#### Example

Entre l'instant où l'utilisateur voit une note et l'instant où il ne voit plus de note, l'utilisateur a bougé ou tourné ou il a effectué une commande "get" ou "remove"

[L'outil de test synchrone Lutess](#page-17-0) [Validation de systèmes interactifs avec Lutess](#page-20-0) [Génération de données de test à partir d'arbres de tâches](#page-34-0)

 $200$ 

#### Test de systèmes interactifs avec Lutess L'oracle d'un système interactif sous test

- **Propriétés fonctionnelles.** 
	- valider la partie contrôle du système interactif
	- tester qu'une succession d'événements d'entrée conduit à une séquence adéquate d'événements de sortie

#### Example

Entre l'instant où l'utilisateur voit une note et l'instant où il ne voit plus de note, l'utilisateur a bougé ou tourné ou il a effectué une commande "get" ou "remove"

#### En Lustre

once\_from\_to((move or turn or cmdget or cmdremove), memoDisplayed, not memoDisplayed) [Validation de systèmes interactifs avec l'approche synchrone](#page-17-0)

[Validation de systèmes interactifs multimodaux](#page-57-0) [Conclusion et perspectives](#page-87-0) [L'outil de test synchrone Lutess](#page-17-0) [Validation de systèmes interactifs avec Lutess](#page-20-0) [Génération de données de test à partir d'arbres de tâches](#page-34-0)

イロト 不優 トメ 君 トメ 君 トッ

重

 $2Q$ 

## Test de systèmes interactifs avec Lutess

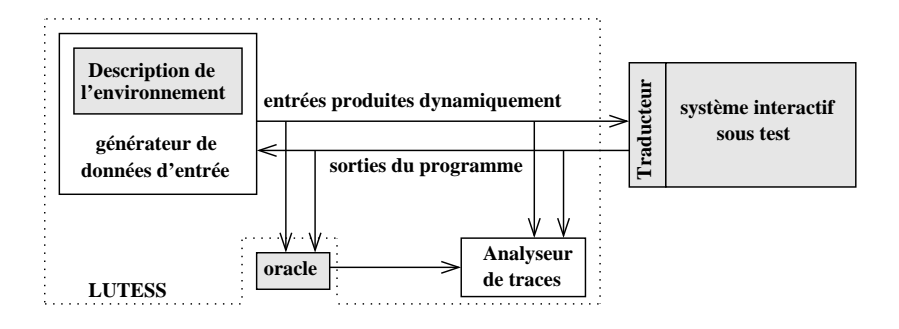

- Adaptation de l'approche synchrone au test des systèmes interactifs.
- <sup>2</sup> Oracle de test de systèmes interactifs.
- <sup>3</sup> **Description de l'environnement de systèmes interactifs.**

[L'outil de test synchrone Lutess](#page-17-0) [Validation de systèmes interactifs avec Lutess](#page-20-0) [Génération de données de test à partir d'arbres de tâches](#page-34-0)

 $\left\{ \begin{array}{ccc} 1 & 0 & 0 \\ 0 & 1 & 0 \end{array} \right.$ 

 $2Q$ 

#### Test de systèmes interactifs avec Lutess Description de l'environnement

#### L'environnement d'un système interactif est le comportement de l'utilisateur

Contraintes sur les actions de l'utilisateur

A un instant donné, l'utilisateur ne peut pas envoyer plus d'une commande.

AtMostOne (cmdget, cmdset, cmdremove)

[L'outil de test synchrone Lutess](#page-17-0) [Validation de systèmes interactifs avec Lutess](#page-20-0) [Génération de données de test à partir d'arbres de tâches](#page-34-0)

イロメ イ何 メイヨメ イヨメ

 $2Q$ 

#### Test de systèmes interactifs avec Lutess Description de l'environnement

#### L'environnement d'un système interactif est le comportement de l'utilisateur

Contraintes sur les actions de l'utilisateur

#### Example

A un instant donné, l'utilisateur ne peut pas envoyer plus d'une commande.

#### En Lustre

AtMostOne (cmdget, cmdset, cmdremove)

[L'outil de test synchrone Lutess](#page-17-0) [Validation de systèmes interactifs avec Lutess](#page-20-0) [Génération de données de test à partir d'arbres de tâches](#page-34-0)

 $\left\{ \begin{array}{ccc} 1 & 0 & 0 \\ 0 & 1 & 0 \end{array} \right.$ 

 $2Q$ 

#### Test de systèmes interactifs avec Lutess Description de l'environnement : guidage de la génération

#### Tester l'application d'une manière plus réaliste :

- Profils opérationnels
	- Probabilité d'occurence d'actions d'entrée

L'utilisateur fait très probablement une commande "get" quand une note est affichée, sinon il bouge.

proba ((cmdget, 0.8, pre memoDisplayed), (move, 0.8, not pre memoDisplayed )) ;

[L'outil de test synchrone Lutess](#page-17-0) [Validation de systèmes interactifs avec Lutess](#page-20-0) [Génération de données de test à partir d'arbres de tâches](#page-34-0)

 $\left\{ \begin{array}{ccc} 1 & 0 & 0 \\ 0 & 1 & 0 \end{array} \right.$ 

 $QQ$ 

Test de systèmes interactifs avec Lutess Description de l'environnement : guidage de la génération

#### Tester l'application d'une manière plus réaliste :

- Profils opérationnels
	- Probabilité d'occurence d'actions d'entrée

#### Example

L'utilisateur fait très probablement une commande "get" quand une note est affichée, sinon il bouge.

proba ((cmdget, 0.8, pre memoDisplayed), (move, 0.8, not pre memoDisplayed )) ;

[L'outil de test synchrone Lutess](#page-17-0) [Validation de systèmes interactifs avec Lutess](#page-20-0) [Génération de données de test à partir d'arbres de tâches](#page-34-0)

K ロ ⊁ K 何 ≯ K ヨ ⊁ K ヨ ⊁

 $\Omega$ 

## Test de systèmes interactifs avec Lutess Bilan

- **•** Proposition d'un traducteur permettant de synchroniser/désynchroniser les événements.
- Utilisation de l'outil synchrone Lutess.
	- L'oracle en Lustre permet de valider des propriétés (fonctionnelles, liées au contrôle).
	- Permet d'engendrer des scénarios de test pertinents.
- L'utilisation de Lutess pour tester les systèmes interactifs nécéssite une spécification partielle du comportement de l'utilisateur en Lustre
	- Lustre n'est pas utilisé dans la communauté IHM
		- Proposition : utiliser l'arbre de tâches Notation CTT (Concur Task Tree)

[L'outil de test synchrone Lutess](#page-17-0) [Validation de systèmes interactifs avec Lutess](#page-20-0) [Génération de données de test à partir d'arbres de tâches](#page-34-0)

**K ロ ト K 何 ト K ヨ ト K ヨ** 

 $2Q$ 

## Test de systèmes interactifs avec Lutess Bilan

- Proposition d'un traducteur permettant de synchroniser/désynchroniser les événements.
- Utilisation de l'outil synchrone Lutess.
	- L'oracle en Lustre permet de valider des propriétés (fonctionnelles, liées au contrôle).
	- Permet d'engendrer des scénarios de test pertinents.
- L'utilisation de Lutess pour tester les systèmes interactifs nécéssite une spécification partielle du comportement de l'utilisateur en Lustre
	- Lustre n'est pas utilisé dans la communauté IHM
		- **•** Proposition : utiliser l'arbre de tâches Notation CTT (Concur Task Tree)

[L'outil de test synchrone Lutess](#page-17-0) [Validation de systèmes interactifs avec Lutess](#page-20-0) [Génération de données de test à partir d'arbres de tâches](#page-34-0)

**K ロ ▶ K 伊 ▶ K ヨ ▶** 

<span id="page-34-0"></span> $\Omega$ 

## Lignes directrices

### [Validation de systèmes interactifs avec l'approche](#page-17-0) [synchrone](#page-17-0)

- [L'outil de test synchrone Lutess](#page-17-0)
- [Validation de systèmes interactifs avec Lutess](#page-20-0)
- [Génération de données de test à partir d'arbres de tâches](#page-34-0)
- 2 [Validation de systèmes interactifs multimodaux](#page-57-0)
	- [Contexte et définitions](#page-57-0)  $\bullet$
	- [Test synchrone de systèmes interactifs multimodaux](#page-70-0)  $\bullet$
- **[Conclusion et perspectives](#page-87-0)** 
	- **[Conclusion](#page-87-0)**
	- **[Perspectives](#page-90-0)**

[L'outil de test synchrone Lutess](#page-17-0) [Validation de systèmes interactifs avec Lutess](#page-20-0) [Génération de données de test à partir d'arbres de tâches](#page-34-0)

#### Modèle de tâches Concur Task Trees modèle CTT

- Structure hiérarchique. Syntaxe graphique. Plusieurs opérateurs
- 
- temporels.

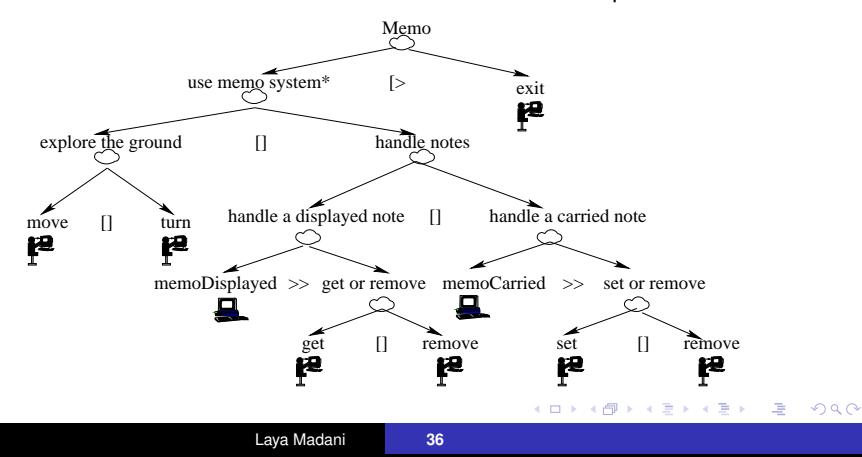
[Validation de systèmes interactifs multimodaux](#page-57-0) [Conclusion et perspectives](#page-87-0) [L'outil de test synchrone Lutess](#page-17-0) [Validation de systèmes interactifs avec Lutess](#page-20-0) [Génération de données de test à partir d'arbres de tâches](#page-34-0)

#### Modèle de tâche Opérateurs temporels

- T1> >T2 : activation T2 activée par l'exécution de la tâche T1

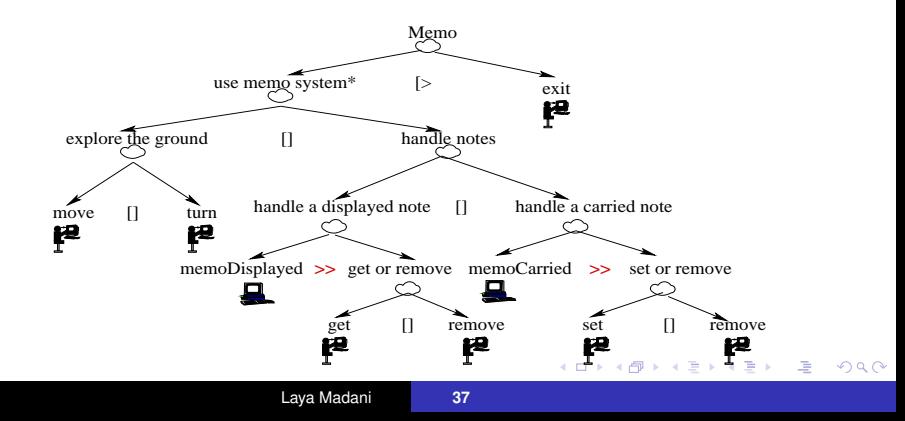

[Validation de systèmes interactifs multimodaux](#page-57-0) [Conclusion et perspectives](#page-87-0) [L'outil de test synchrone Lutess](#page-17-0) [Validation de systèmes interactifs avec Lutess](#page-20-0) [Génération de données de test à partir d'arbres de tâches](#page-34-0)

#### Modèle de tâche Opérateurs temporels

- T1> >T2 : activation
	- T2 activée par l'exécution de la tâche T1
- T1[]T2 : choix

Une seule des tâches T1 et T2 est exécutée

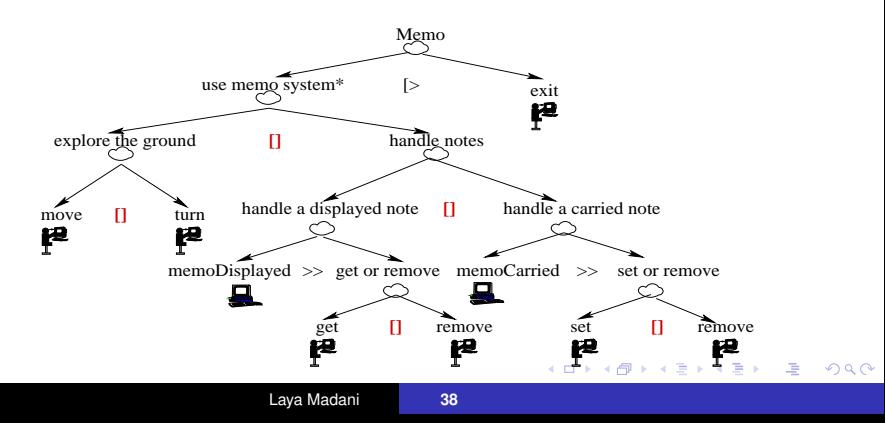

[Validation de systèmes interactifs multimodaux](#page-57-0) [Conclusion et perspectives](#page-87-0)

Modèle de tâche

Opérateurs temporels

- T1> >T2 : activation

T2 activée par l'exécution de la tâche T1

- T1[]T2 : choix

Une seule des tâches T1 et T2 est exécutée

[L'outil de test synchrone Lutess](#page-17-0) [Validation de systèmes interactifs avec Lutess](#page-20-0) [Génération de données de test à partir d'arbres de tâches](#page-34-0)

- T\* : itération T exécutée de manière itérative

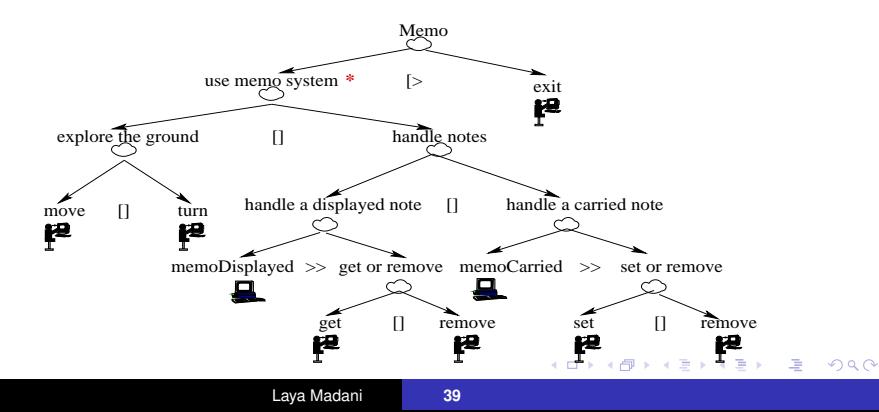

[Validation de systèmes interactifs multimodaux](#page-57-0) [Conclusion et perspectives](#page-87-0)

# Modèle de tâche

Opérateurs temporels

- T1> >T2 : activation

T2 activée par l'exécution de la tâche T1

- T1[]T2 : choix

- ...

Une seule des tâches T1 et T2 est exécutée

[L'outil de test synchrone Lutess](#page-17-0) [Validation de systèmes interactifs avec Lutess](#page-20-0) [Génération de données de test à partir d'arbres de tâches](#page-34-0)

- T\* : itération

T exécutée de manière itérative

- T1[>T2 : désactivation

T1 désactivée avec la première action de T2

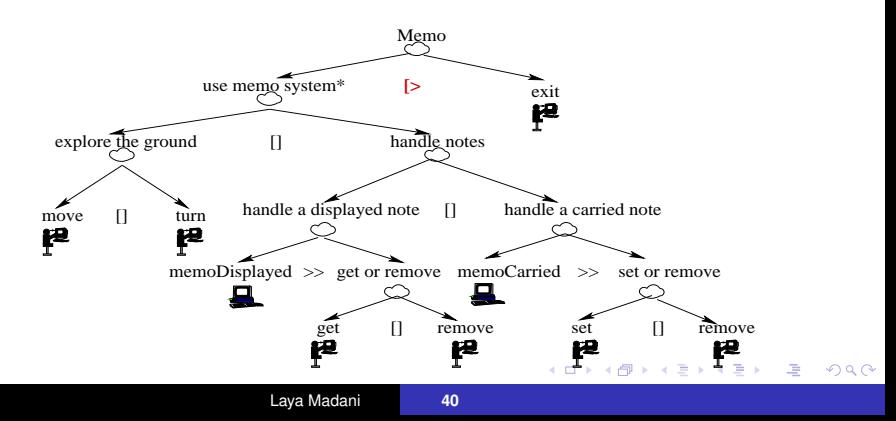

[L'outil de test synchrone Lutess](#page-17-0) [Validation de systèmes interactifs avec Lutess](#page-20-0) [Génération de données de test à partir d'arbres de tâches](#page-34-0)

 $\left\{ \begin{array}{ccc} 1 & 0 & 0 \\ 0 & 1 & 0 \end{array} \right.$ 

净

 $2Q$ 

Modèle de tâche Types de tâche en CTT

(1) tâche utilisateur : activité cognitive (lecture d'un message)

[L'outil de test synchrone Lutess](#page-17-0) [Validation de systèmes interactifs avec Lutess](#page-20-0) [Génération de données de test à partir d'arbres de tâches](#page-34-0)

#### Modèle de tâche Types de tâche en CTT

- (1) tâche utilisateur : activité cognitive (lecture d'un message)
- (2) tâche application : sortie du système

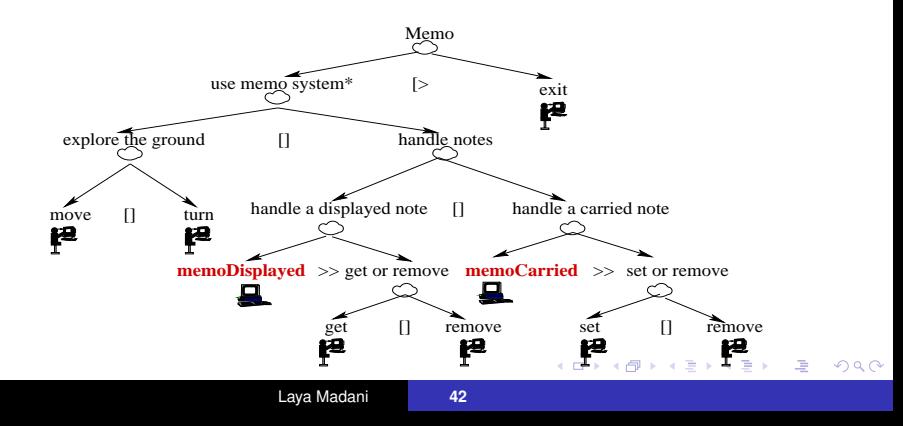

Modèle de tâche Types de tâche en CTT

[L'outil de test synchrone Lutess](#page-17-0) [Validation de systèmes interactifs avec Lutess](#page-20-0) [Génération de données de test à partir d'arbres de tâches](#page-34-0)

- (1) tâche utilisateur : activité cognitive (lecture d'un message)
- (2) tâche application : sortie du système

(3) tâche interactive : action de l'utilisateur avec un feedback immédiat du système

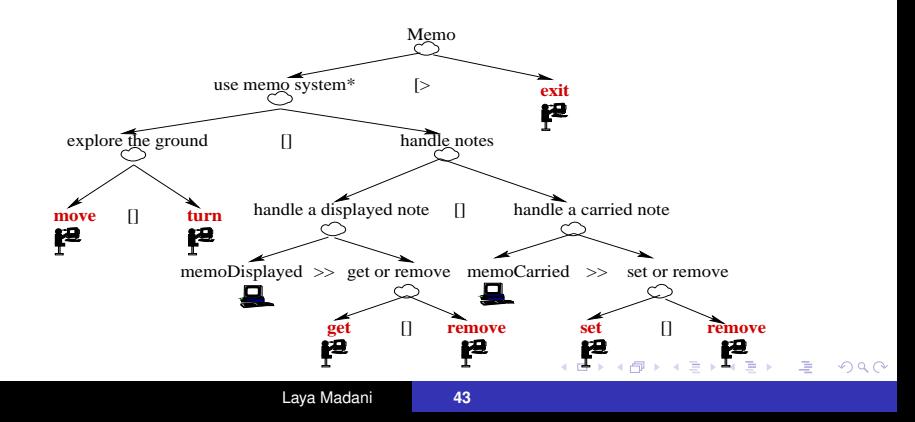

Modèle de tâche Types de tâche en CTT

[L'outil de test synchrone Lutess](#page-17-0) [Validation de systèmes interactifs avec Lutess](#page-20-0) [Génération de données de test à partir d'arbres de tâches](#page-34-0)

- (1) tâche utilisateur : activité cognitive (lecture d'un message)
- (2) tâche application : sortie du système
- (3) tâche interactive : action de l'utilisateur avec un feedback immédiat du système
- (4) tâche abstraite : composée d'autres tâches liées par des opérateurs temporels

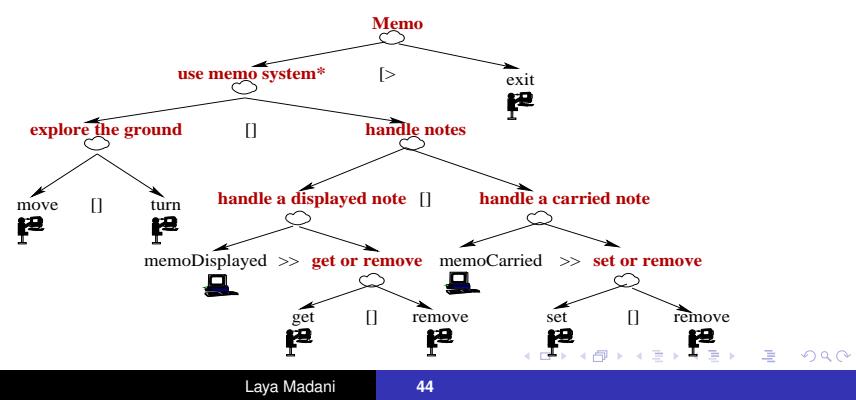

[L'outil de test synchrone Lutess](#page-17-0) [Validation de systèmes interactifs avec Lutess](#page-20-0) [Génération de données de test à partir d'arbres de tâches](#page-34-0)

**K ロ ト K 伺 ト K ヨ ト K ヨ ト** 

重

 $2Q$ 

## Génération de données du test à partir d'arbres de tâches

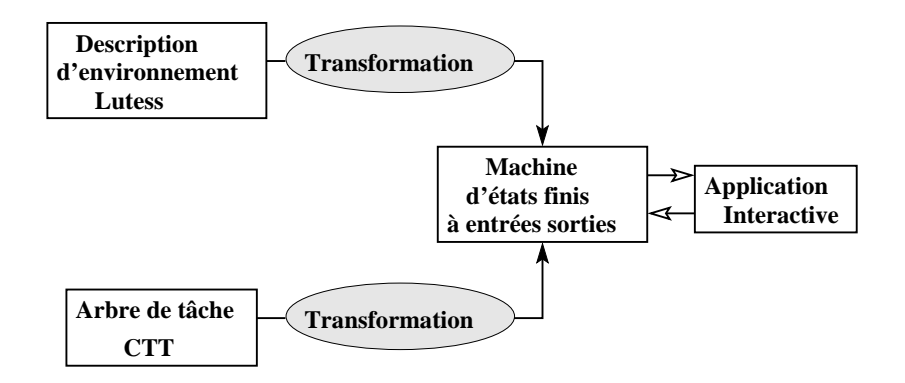

[Validation de systèmes interactifs avec l'approche synchrone](#page-17-0) [Validation de systèmes interactifs multimodaux](#page-57-0) [L'outil de test synchrone Lutess](#page-17-0) [Validation de systèmes interactifs avec Lutess](#page-20-0) [Génération de données de test à partir d'arbres de tâches](#page-34-0)

**K ロ ト K 何 ト K ヨ ト** 

 $2Q$ 

# Extraction du modèle de l'utilisateur

[Conclusion et perspectives](#page-87-0)

Machine d'états finis à Entrées/sorties

#### Démarche :

- Modélisation de tâches interactives.
- Modélisation de tâches application.
- Définition des règles de composition pour les tâches abstraites.

La machine à E/S associée à une tâche abstraite résulte de la combinaison des machines à E/S de ses sous-tâches.

[Validation de systèmes interactifs multimodaux](#page-57-0) [Conclusion et perspectives](#page-87-0) [L'outil de test synchrone Lutess](#page-17-0) [Validation de systèmes interactifs avec Lutess](#page-20-0) [Génération de données de test à partir d'arbres de tâches](#page-34-0)

K ロ ⊁ K 何 ⊁ K ヨ ⊁ K ヨ

 $2Q$ 

### Extraction du modèle de l'utilisateur

Modélisation des tâches interactives

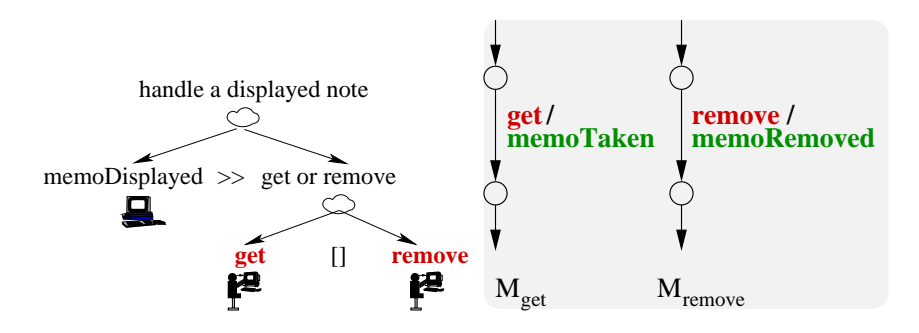

Une tâche interactive est assimilée à une action élémentaire suivie d'une réaction

[L'outil de test synchrone Lutess](#page-17-0) [Validation de systèmes interactifs avec Lutess](#page-20-0) [Génération de données de test à partir d'arbres de tâches](#page-34-0)

**K ロメ K 御 メ K 君 メ K 君 X** 

 $290$ 

G

### Extraction du modèle de l'utilisateur

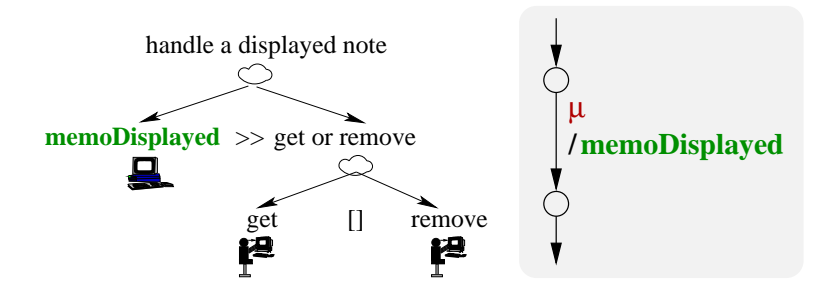

Une tâche application est modélisée par une machine d'états élémentaire à deux états, dont la seule transition consiste à passer de l'état initial à l'état final en émettant une sortie

[Validation de systèmes interactifs avec l'approche synchrone](#page-17-0) [Validation de systèmes interactifs multimodaux](#page-57-0)

[Conclusion et perspectives](#page-87-0)

[L'outil de test synchrone Lutess](#page-17-0) [Validation de systèmes interactifs avec Lutess](#page-20-0) [Génération de données de test à partir d'arbres de tâches](#page-34-0)

 $290$ 

### Extraction du modèle de l'utilisateur

Modélisation des tâches abstraites : opérateur choix  $M_T = M_A[M_B]$ 

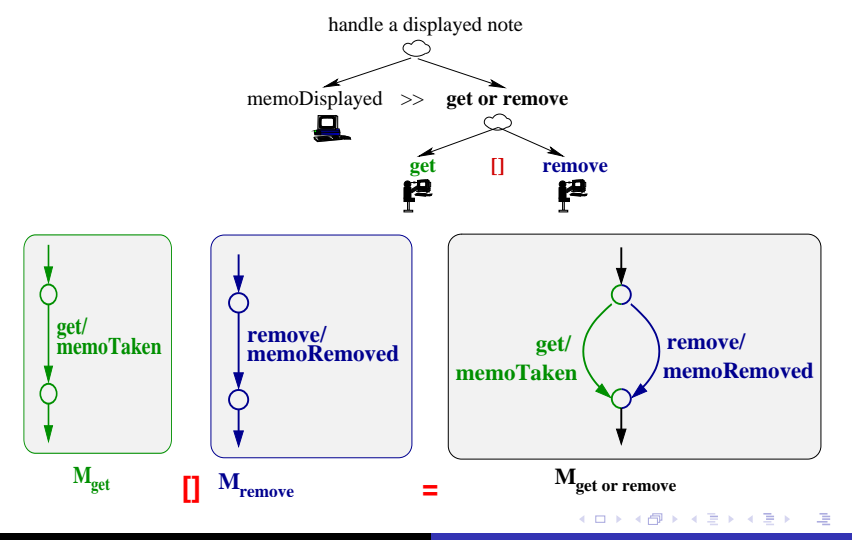

[L'outil de test synchrone Lutess](#page-17-0) [Validation de systèmes interactifs avec Lutess](#page-20-0) [Génération de données de test à partir d'arbres de tâches](#page-34-0)

イロト イ団ト イヨト イヨト

 $\Rightarrow$ 

 $2990$ 

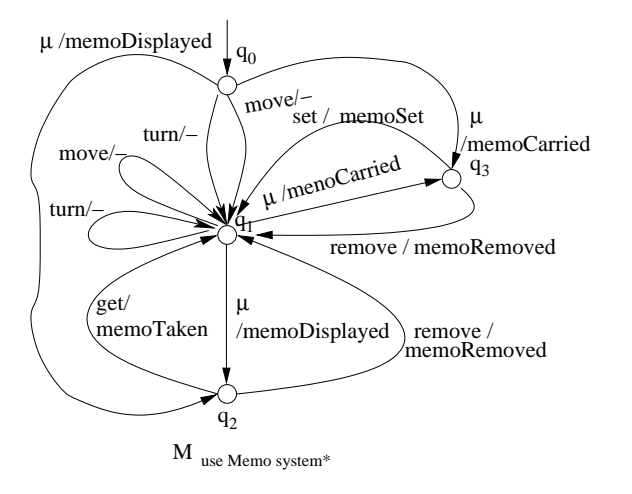

[L'outil de test synchrone Lutess](#page-17-0) [Validation de systèmes interactifs avec Lutess](#page-20-0) [Génération de données de test à partir d'arbres de tâches](#page-34-0)

イロト イ団ト イヨト イヨト

 $\Rightarrow$ 

 $2990$ 

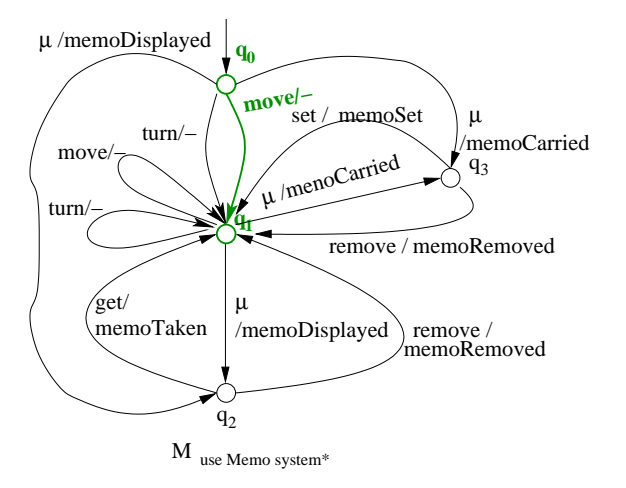

[L'outil de test synchrone Lutess](#page-17-0) [Validation de systèmes interactifs avec Lutess](#page-20-0) [Génération de données de test à partir d'arbres de tâches](#page-34-0)

イロト イ団ト イヨト イヨト

 $\Rightarrow$ 

 $2990$ 

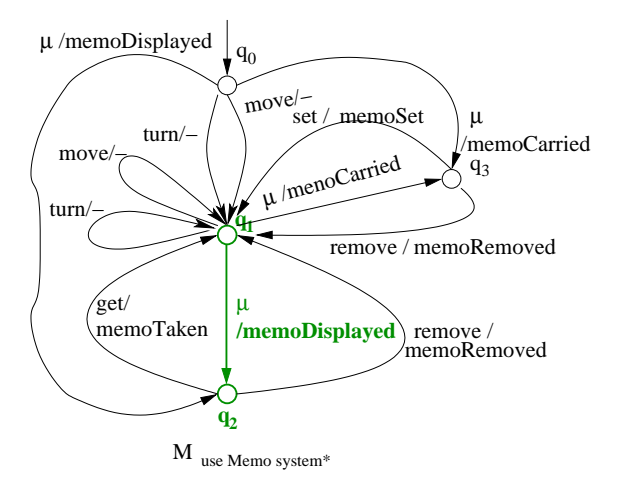

[L'outil de test synchrone Lutess](#page-17-0) [Validation de systèmes interactifs avec Lutess](#page-20-0) [Génération de données de test à partir d'arbres de tâches](#page-34-0)

イロト イ団ト イヨト イヨト

 $\Rightarrow$ 

 $2990$ 

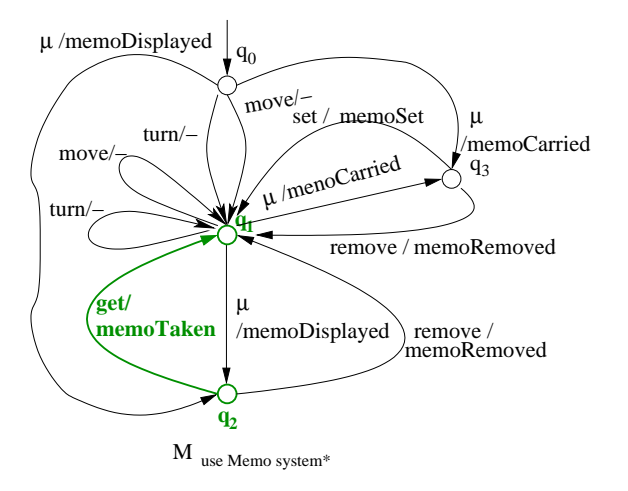

[Validation de systèmes interactifs multimodaux](#page-57-0) [Conclusion et perspectives](#page-87-0) [L'outil de test synchrone Lutess](#page-17-0) [Validation de systèmes interactifs avec Lutess](#page-20-0) [Génération de données de test à partir d'arbres de tâches](#page-34-0)

 $\left\{ \begin{array}{ccc} 1 & 0 & 0 \\ 0 & 1 & 0 \end{array} \right.$ 

重

 $2Q$ 

# Utilisation de profils opérationnels

Spécification de profils opérationnels

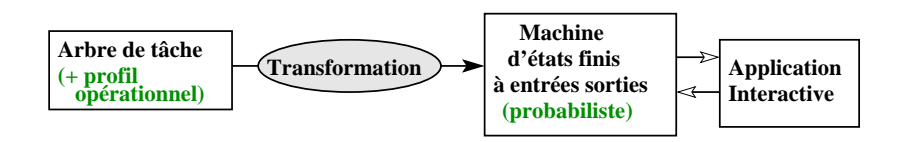

[Validation de systèmes interactifs multimodaux](#page-57-0) [Conclusion et perspectives](#page-87-0) [L'outil de test synchrone Lutess](#page-17-0) [Validation de systèmes interactifs avec Lutess](#page-20-0) [Génération de données de test à partir d'arbres de tâches](#page-34-0)

 $2990$ 

### Utilisation de profils opérationnels

Spécification de profils opérationnels : Exemple

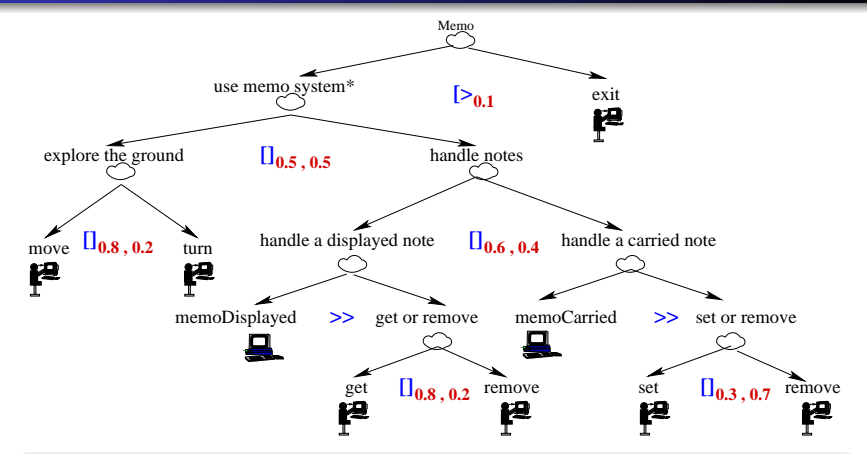

Associer des probabilités à certains opérateurs de l'arbre de tâches

[L'outil de test synchrone Lutess](#page-17-0) [Validation de systèmes interactifs avec Lutess](#page-20-0) [Génération de données de test à partir d'arbres de tâches](#page-34-0)

イロト イ団ト イヨト イヨト

画

 $2990$ 

#### Utilisation de profils opérationnels

Du profil opérationnel vers un automate probabiliste : Exemple

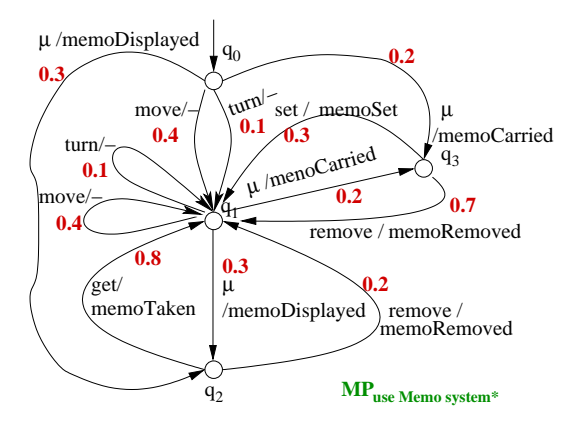

[L'outil de test synchrone Lutess](#page-17-0) [Validation de systèmes interactifs avec Lutess](#page-20-0) [Génération de données de test à partir d'arbres de tâches](#page-34-0)

K ロ ⊁ K 何 ≯ K ヨ ⊁ K ヨ ⊁

重

<span id="page-56-0"></span> $2Q$ 

#### Utilisation de profils opérationnels Bilan

- Utilisation de l'arbre de tâches pour générer les données du test.
	- Transformation automatique en une machine d'états utilisable pour générer les tests.
	- Enrichissement de l'arbre de tâches avec profils opérationnels.

[Contexte et définitions](#page-57-0) [Test synchrone de systèmes interactifs multimodaux](#page-70-0)

**K ロ ト K 伊 ト K ヨ ト** 

<span id="page-57-0"></span> $\Omega$ 

## Lignes directrices

- 1 [Validation de systèmes interactifs avec l'approche](#page-17-0) [synchrone](#page-17-0)
	- [L'outil de test synchrone Lutess](#page-17-0)
	- [Validation de systèmes interactifs avec Lutess](#page-20-0)
	- [Génération de données de test à partir d'arbres de tâches](#page-34-0)

#### [Validation de systèmes interactifs multimodaux](#page-57-0)

- [Contexte et définitions](#page-57-0)
- [Test synchrone de systèmes interactifs multimodaux](#page-70-0)  $\bullet$
- **[Conclusion et perspectives](#page-87-0)** 
	- **[Conclusion](#page-87-0)**
	- **[Perspectives](#page-90-0)**

# Modalité

[Contexte et définitions](#page-57-0) [Test synchrone de systèmes interactifs multimodaux](#page-70-0)

**K ロ ト K 何 ト K ヨ ト K ヨ ト** 

画

- Une modalité est un couple (dispositif physique, langage d'interaction).
- Deux types de modalités :
	- - -
	- - -

# Modalité

[Contexte et définitions](#page-57-0) [Test synchrone de systèmes interactifs multimodaux](#page-70-0)

 $\left\{ \begin{array}{ccc} 1 & 0 & 0 \\ 0 & 1 & 0 \end{array} \right.$ 

净

- Une modalité est un couple (dispositif physique, langage d'interaction).
- Deux types de modalités :
	- Modalité active :
		- L'utilisateur doit réaliser une action explicite.
			- (Microphone, {"get", "set", "remove"})
	- Modalité passive :
		- Pas d'action explicite de l'utilisateur.
			-

#### [Contexte et définitions](#page-57-0) [Test synchrone de systèmes interactifs multimodaux](#page-70-0)

# Modalité

- Une modalité est un couple (dispositif physique, langage d'interaction).
- Deux types de modalités :
	- Modalité active :
		- L'utilisateur doit réaliser une action explicite.
			- (Microphone, {"get", "set", "remove"})
	- Modalité passive :
		- Pas d'action explicite de l'utilisateur.
			-

メロメメ 倒 メメ ミメメ ミメ

净

#### [Contexte et définitions](#page-57-0) [Test synchrone de systèmes interactifs multimodaux](#page-70-0)

# Modalité

- Une modalité est un couple (dispositif physique, langage d'interaction).
- Deux types de modalités :
	- Modalité active :
		- L'utilisateur doit réaliser une action explicite.
			- (Microphone, {"get", "set", "remove"})
	- Modalité passive :
		- Pas d'action explicite de l'utilisateur.
			- (GPS, 3D localisation)

イロメ イ何 メイヨメ イヨメ

<span id="page-61-0"></span>净

[Contexte et définitions](#page-57-0) [Test synchrone de systèmes interactifs multimodaux](#page-70-0)

<span id="page-62-0"></span>2ac

# Interaction multimodale

Propriétés CARE ( Complémentarité, Assignation, Redondance,Équivalence)

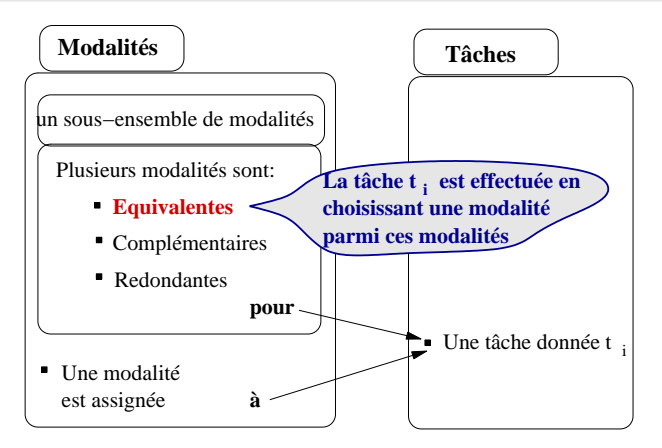

Équivalence entre la parole et les boutons de la souris pour la tâche "get" : dire

[Contexte et définitions](#page-57-0) [Test synchrone de systèmes interactifs multimodaux](#page-70-0)

<span id="page-63-0"></span> $290$ 

# Interaction multimodale

Propriétés CARE ( Complémentarité, Assignation, Redondance,Équivalence)

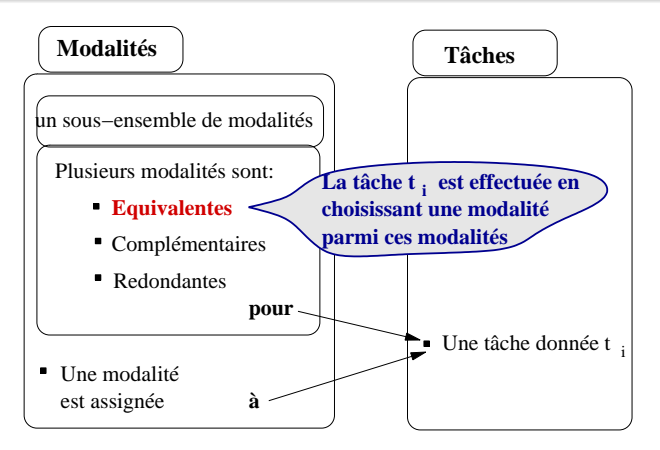

Équivalence entre la parole et les boutons de la souris pour la tâche "get" : dire "get" ou cliquer le bouton droit de la souris pour rec[upé](#page-62-0)r[er](#page-64-0) [u](#page-61-0)[n](#page-62-0)[e](#page-63-0) [n](#page-64-0)[ot](#page-56-0)[e](#page-57-0)[.](#page-69-0)

[Contexte et définitions](#page-57-0) [Test synchrone de systèmes interactifs multimodaux](#page-70-0)

<span id="page-64-0"></span> $a \cap$ 

# Interaction multimodale

Propriétés CARE ( Complémentarité, Assignation, Redondance,Équivalence)

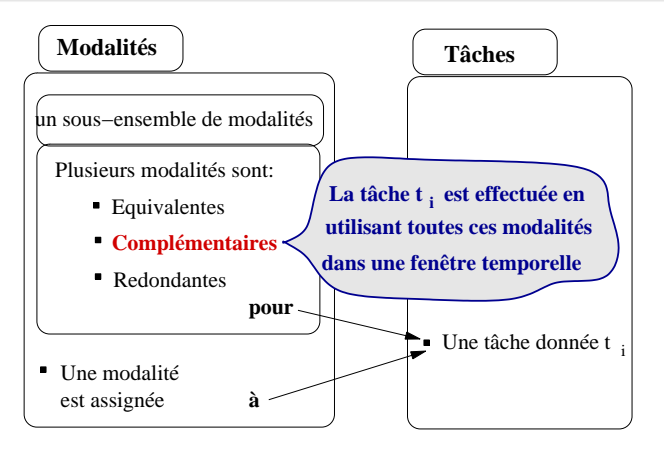

Dire "supprimer ce fichier" et cliquer sur une icone.

[Contexte et définitions](#page-57-0) [Test synchrone de systèmes interactifs multimodaux](#page-70-0)

<span id="page-65-0"></span> $a \cap$ 

# Interaction multimodale

Propriétés CARE ( Complémentarité, Assignation, Redondance,Équivalence)

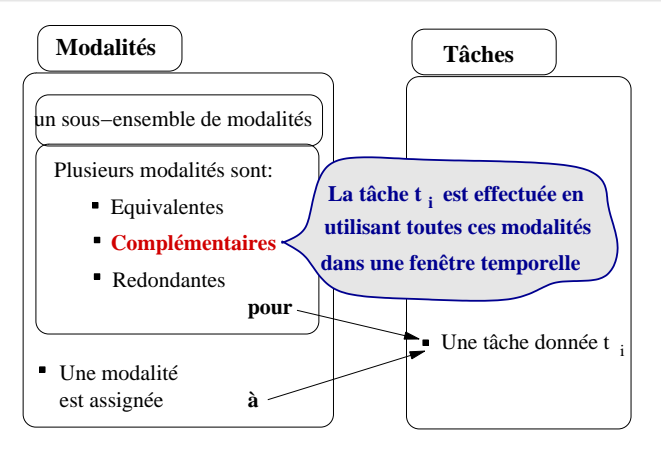

● Dire "supprimer ce fichier" et cliquer sur une icone.

[Contexte et définitions](#page-57-0) [Test synchrone de systèmes interactifs multimodaux](#page-70-0)

<span id="page-66-0"></span> $290$ 

# Interaction multimodale

Propriétés CARE ( Complémentarité, Assignation, Redondance,Équivalence)

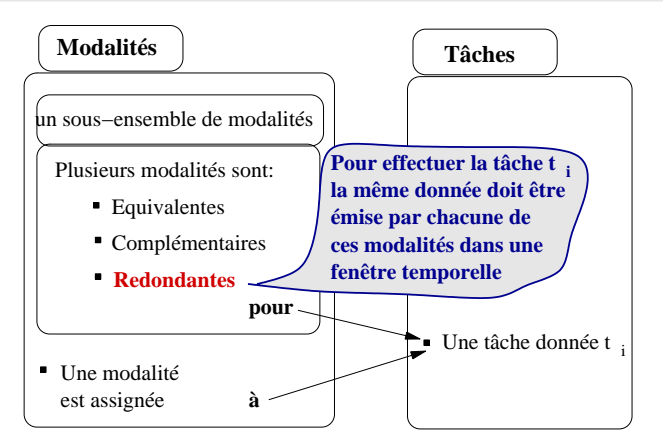

Redondance entre la parole et les boutons de la souris pour la tâche "get" : dire

[Contexte et définitions](#page-57-0) [Test synchrone de systèmes interactifs multimodaux](#page-70-0)

<span id="page-67-0"></span> $290$ 

# Interaction multimodale

Propriétés CARE ( Complémentarité, Assignation, Redondance,Équivalence)

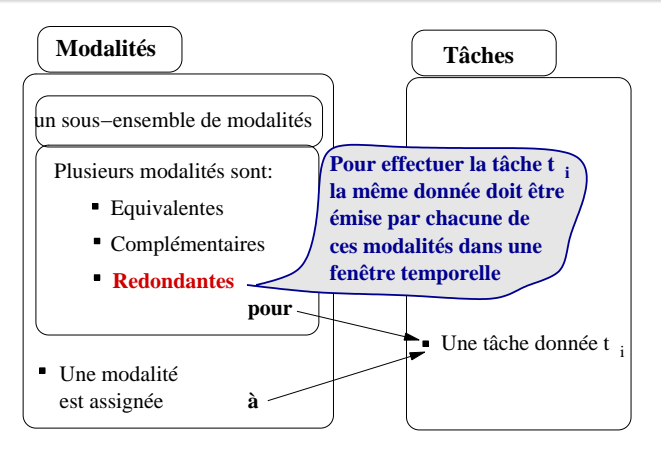

Redondance entre la parole et les boutons de la souris pour la tâche "get" : dire "get" et cliquer le bouton droit de la souris pour recu[pé](#page-66-0)r[er](#page-68-0) [un](#page-65-0)[e](#page-66-0)[no](#page-68-0)[t](#page-56-0)[e.](#page-57-0)

[Contexte et définitions](#page-57-0) [Test synchrone de systèmes interactifs multimodaux](#page-70-0)

<span id="page-68-0"></span>bac

# Interaction multimodale

Propriétés CARE ( Complémentarité, Assignation, Redondance,Équivalence)

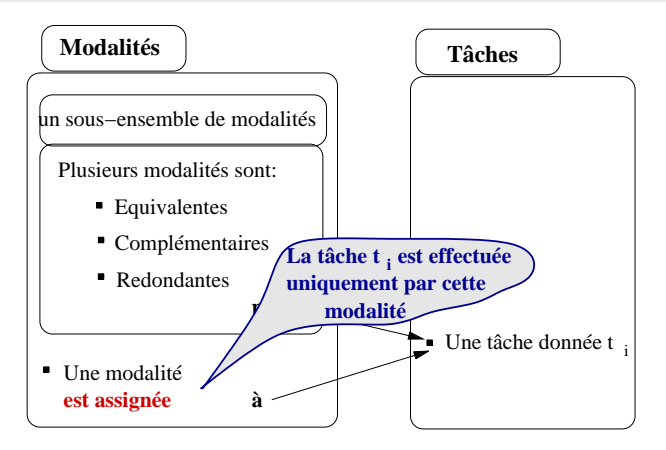

La tâche "quitter l'application Memo" est effectuée avec la seule modalité (les

[Contexte et définitions](#page-57-0) [Test synchrone de systèmes interactifs multimodaux](#page-70-0)

<span id="page-69-0"></span> $\Omega$ 

# Interaction multimodale

Propriétés CARE ( Complémentarité, Assignation, Redondance,Équivalence)

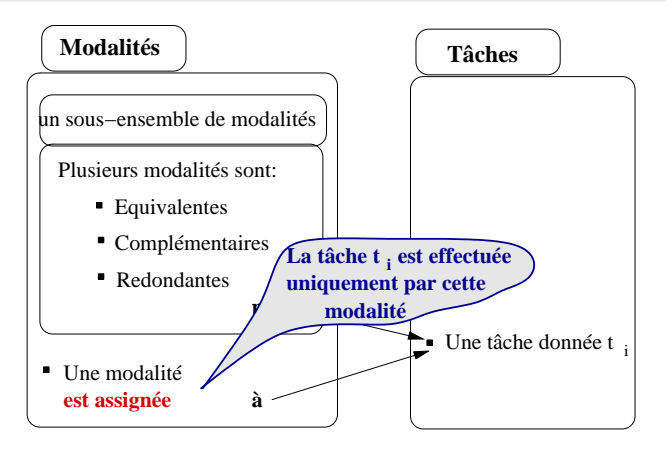

La tâche "quitter l'application Memo" est effectuée avec la seule modalité (les boutons de clavier).

[Contexte et définitions](#page-57-0) [Test synchrone de systèmes interactifs multimodaux](#page-70-0)

 $4$  ロ }  $4$   $6$  }  $4$   $3$  }  $4$ 

<span id="page-70-0"></span> $\Omega$ 

## Lignes directrices

- 1 [Validation de systèmes interactifs avec l'approche](#page-17-0) [synchrone](#page-17-0)
	- [L'outil de test synchrone Lutess](#page-17-0)
	- [Validation de systèmes interactifs avec Lutess](#page-20-0)
	- [Génération de données de test à partir d'arbres de tâches](#page-34-0)

#### [Validation de systèmes interactifs multimodaux](#page-57-0)

- [Contexte et définitions](#page-57-0)
- [Test synchrone de systèmes interactifs multimodaux](#page-70-0)
- [Conclusion et perspectives](#page-87-0)
	- **[Conclusion](#page-87-0)**
	- **[Perspectives](#page-90-0)**

(ロ) (伊)

- 4 周 8 3 日 8

 $2Q$ 

Test synchrone de systèmes interactifs multimodaux

#### <sup>1</sup> **Niveau d'abstraction pour les événements d'entrée.**

- <sup>2</sup> Oracle de test pour les systèmes multimodaux.
- <sup>3</sup> Génération de tests pour les systèmes multimodaux.
[Contexte et définitions](#page-57-0) [Test synchrone de systèmes interactifs multimodaux](#page-70-0)

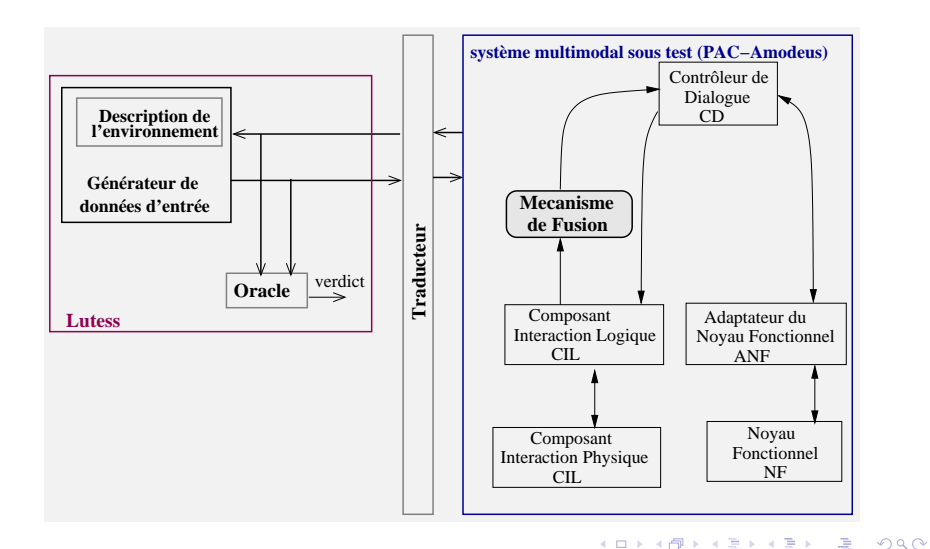

[Contexte et définitions](#page-57-0) [Test synchrone de systèmes interactifs multimodaux](#page-70-0)

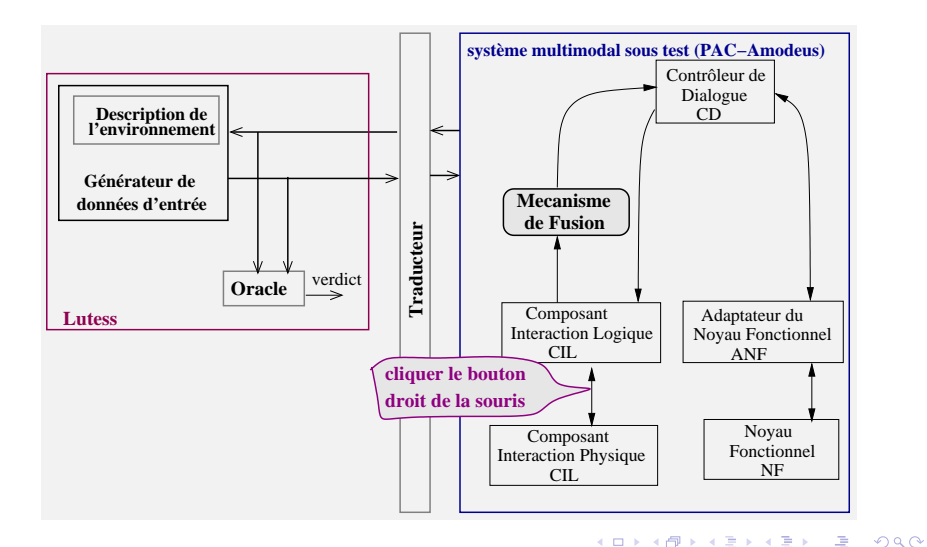

[Contexte et définitions](#page-57-0) [Test synchrone de systèmes interactifs multimodaux](#page-70-0)

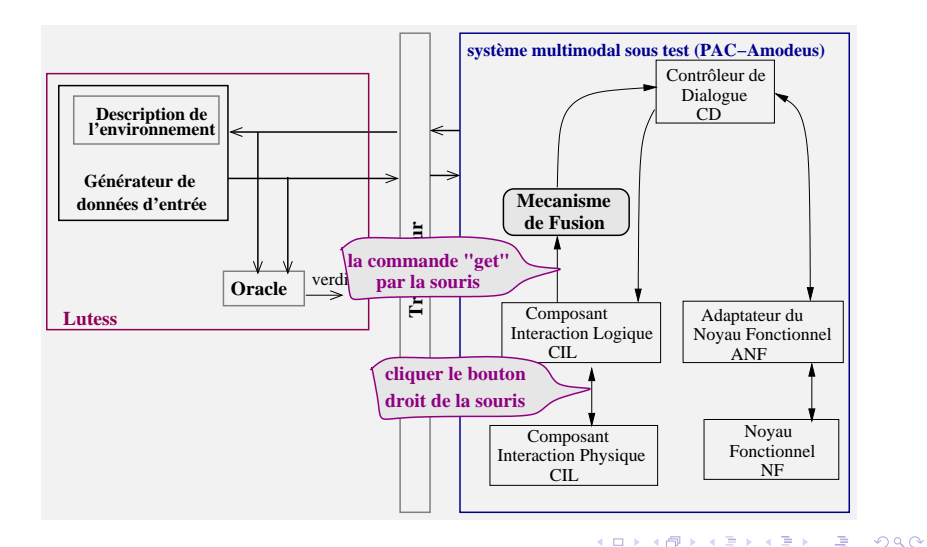

[Contexte et définitions](#page-57-0) [Test synchrone de systèmes interactifs multimodaux](#page-70-0)

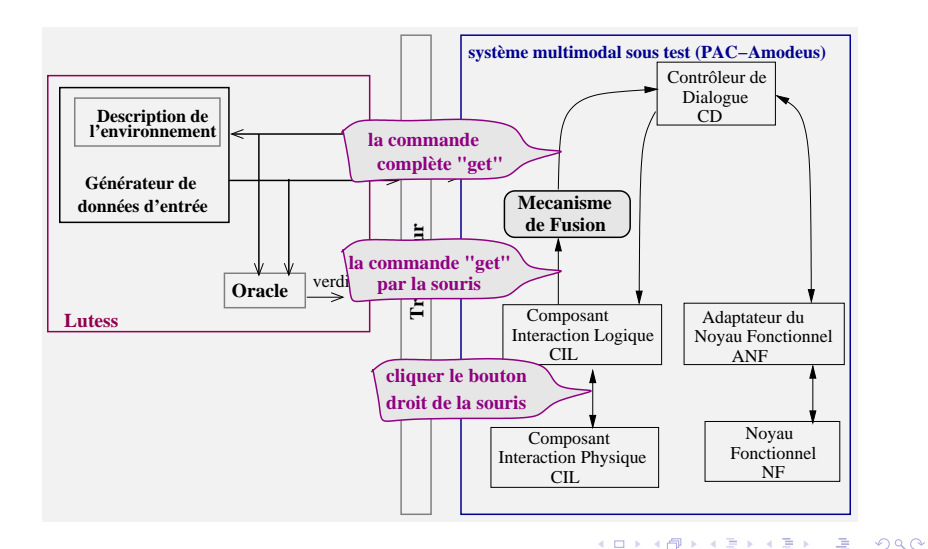

[Contexte et définitions](#page-57-0) [Test synchrone de systèmes interactifs multimodaux](#page-70-0)

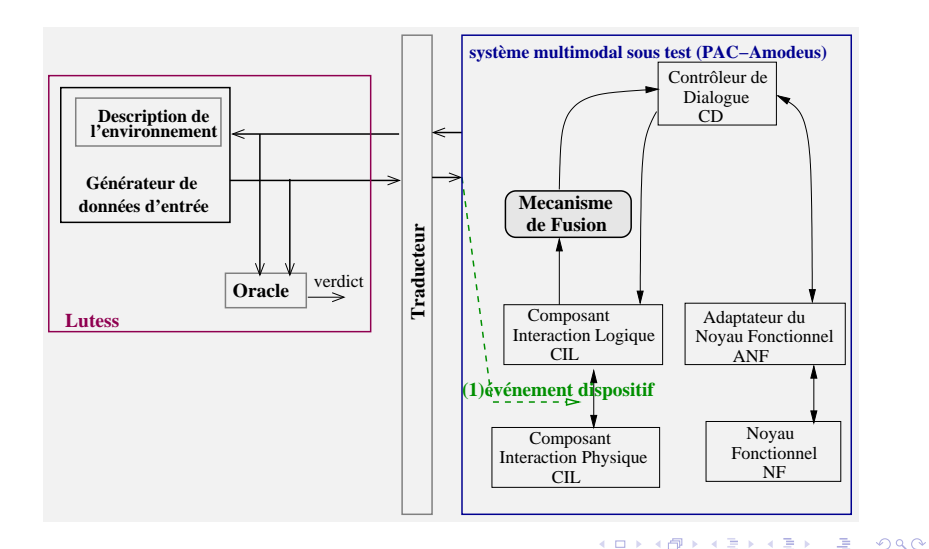

[Contexte et définitions](#page-57-0) [Test synchrone de systèmes interactifs multimodaux](#page-70-0)

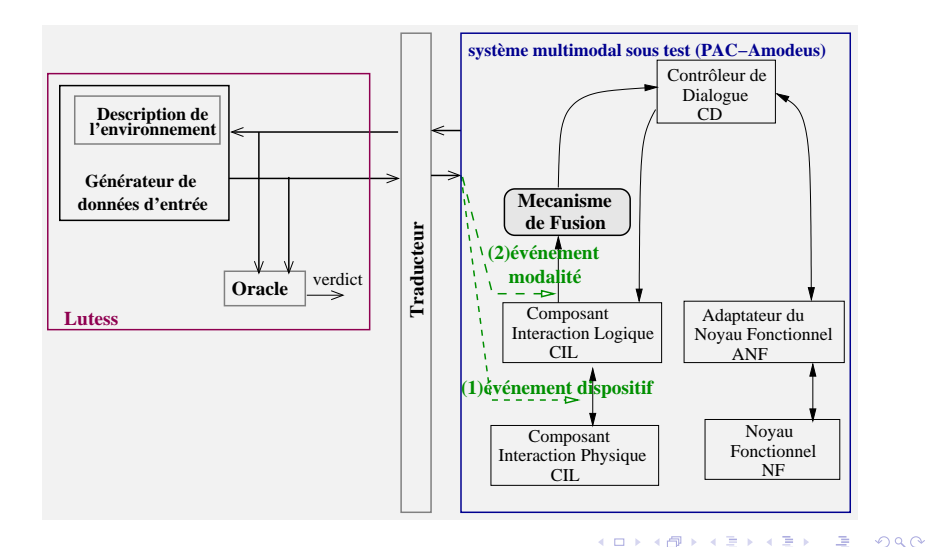

[Contexte et définitions](#page-57-0) [Test synchrone de systèmes interactifs multimodaux](#page-70-0)

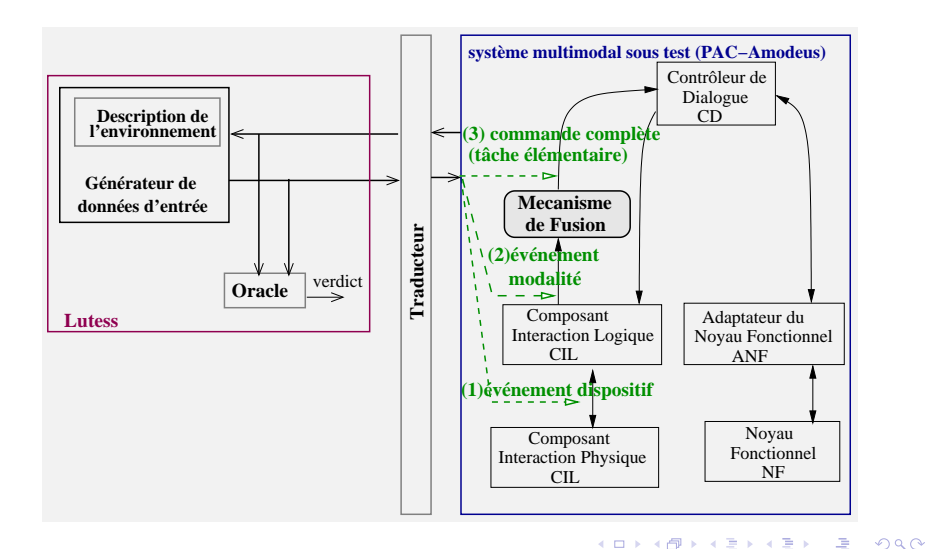

[Contexte et définitions](#page-57-0) [Test synchrone de systèmes interactifs multimodaux](#page-70-0)

**K ロ ト K 何 ト K ヨ ト K ヨ ト** 

G.

 $290$ 

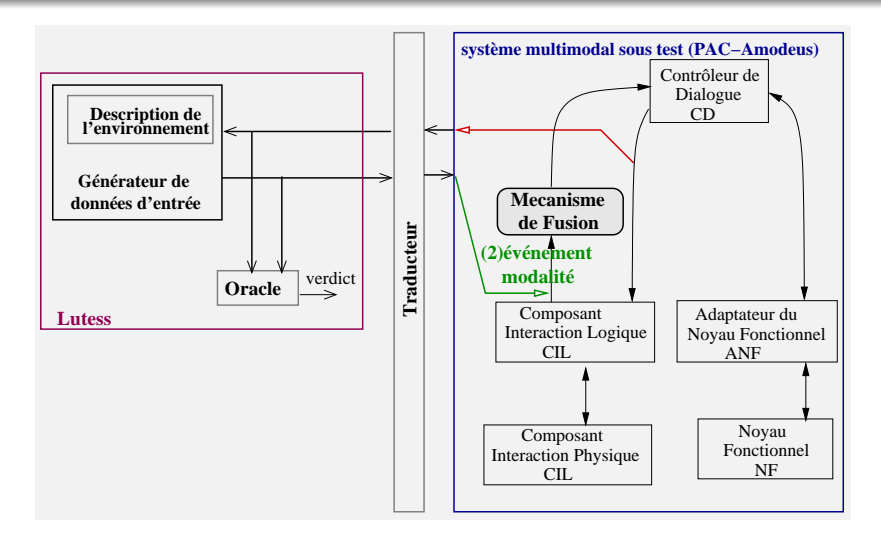

イロメ イ何 メイヨメ イヨメ

 $QQ$ 

Test de systèmes interactifs multimodaux avec Lutess

- Plusieurs modalités peuvent être utilisées de manière séquentielle ou parallèle dans une fenêtre temporelle *TW (un intervalle de temps).*
	- *C* est la durée d'un cycle d'éxécution.
	- Le nombre de cycles d'éxécution en *TW* est.  $N = TW$  *div C.*

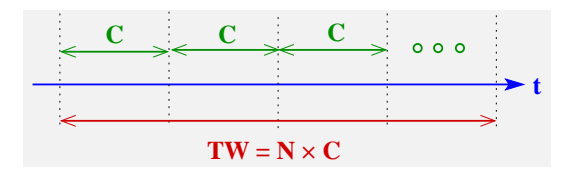

[Contexte et définitions](#page-57-0) [Test synchrone de systèmes interactifs multimodaux](#page-70-0)

(ロ) (伊)

→ 唐 > → 唐 >

 $2Q$ 

Test de systèmes interactifs multimodaux avec Lutess

- <sup>1</sup> Niveau d'abstraction pour les événements d'entrée.
- <sup>2</sup> **Oracle de test pour les systèmes multimodaux.**
- <sup>3</sup> Génération de tests pour les systèmes multimodaux.

[Contexte et définitions](#page-57-0) [Test synchrone de systèmes interactifs multimodaux](#page-70-0)

Test de systèmes interactifs multimodaux avec Lutess Oracle de test

**• Propriétés CARE en Lustre** 

### Example

une note est récupérée uniquement après l'occurrence de deux événements redondants Mouse[get] et Speech[get]

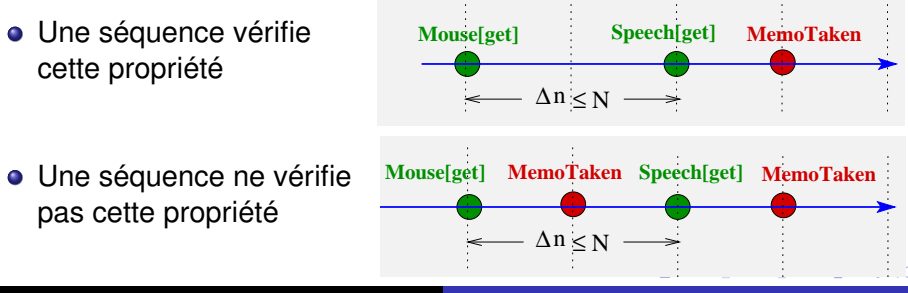

[Contexte et définitions](#page-57-0) [Test synchrone de systèmes interactifs multimodaux](#page-70-0)

(ロ) (伊)

- 4 周 8 3 4 周 8

<span id="page-83-0"></span> $2Q$ 

Test de systèmes interactifs multimodaux avec Lutess

- <sup>1</sup> Niveau d'abstraction pour les événements d'entrée.
- <sup>2</sup> Oracle de test pour les systèmes multimodaux.
- <sup>3</sup> **Génération de tests pour les systèmes multimodaux.**

<span id="page-84-0"></span> $290$ 

Test de systèmes interactifs multimodaux avec Lutess Génération de deux événements synergiques dans la même fenêtre temporelle

- *N* est le nombre de cycles d'éxecution discrets dans la fenêtre temporelle
- Si on impose que la probabilité d'un événement d'entrée *i* est  $\frac{1}{N}$ 
	- alors *i* va arriver environ une fois tous les *N* cycles (la durée de la fenêtre temporelle)

les deux événements Mouse[get] et Speech[get] sont générés dans cet ordre et dans la même fenêtre temporelle

proba(Speech[get], 1/N, after(Mouse[get]) and pre always since(not Speech[ge[t\],](#page-83-0)[M](#page-83-0)[o](#page-84-0)[u](#page-85-0)[s](#page-86-0)[e](#page-56-0)[\[](#page-70-0)[g](#page-87-0)e[t](#page-57-0)[\]](#page-86-0)[\)](#page-87-0)[\)](#page-0-0) [;](#page-91-0)

<span id="page-85-0"></span> $\alpha \cap$ 

Test de systèmes interactifs multimodaux avec Lutess Génération de deux événements synergiques dans la même fenêtre temporelle

- *N* est le nombre de cycles d'éxecution discrets dans la fenêtre temporelle
- Si on impose que la probabilité d'un événement d'entrée *i* est  $\frac{1}{N}$ 
	- alors *i* va arriver environ une fois tous les *N* cycles (la durée de la fenêtre temporelle)

### Example

les deux événements Mouse[get] et Speech[get] sont générés dans cet ordre et dans la même fenêtre temporelle

proba(Speech[get], 1/N, after(Mouse[get]) and pre always since(not Speech[ge[t\],](#page-84-0)[M](#page-83-0)[o](#page-84-0)[u](#page-85-0)[s](#page-86-0)[e](#page-56-0)[\[](#page-70-0)[g](#page-87-0)e[t](#page-57-0)[\]](#page-86-0)[\)](#page-87-0)[\)](#page-0-0) [;](#page-91-0)

[Contexte et définitions](#page-57-0) [Test synchrone de systèmes interactifs multimodaux](#page-70-0)

 $\left\{ \begin{array}{ccc} 1 & 0 & 0 \\ 0 & 1 & 0 \end{array} \right.$ 

重

<span id="page-86-0"></span> $2Q$ 

Test de systèmes interactifs multimodaux avec Lutess Bilan

- Définition du niveau d'abstraction pour les événements générés.
- Validation de propriétés CARE
	- Représentation approximative de la fenêtre temporelle.

[Conclusion](#page-87-0) **[Perspectives](#page-90-0)** 

# Lignes directrices

- 1 [Validation de systèmes interactifs avec l'approche](#page-17-0) [synchrone](#page-17-0)
	- [L'outil de test synchrone Lutess](#page-17-0)
	- [Validation de systèmes interactifs avec Lutess](#page-20-0)
	- [Génération de données de test à partir d'arbres de tâches](#page-34-0)  $\bullet$
- 2 [Validation de systèmes interactifs multimodaux](#page-57-0)
	- [Contexte et définitions](#page-57-0)
	- [Test synchrone de systèmes interactifs multimodaux](#page-70-0)  $\bullet$
- 3 [Conclusion et perspectives](#page-87-0)
	- **•** [Conclusion](#page-87-0)
	- **[Perspectives](#page-90-0)**

イロメ イ伊 メイヨメ

<span id="page-87-0"></span> $\Omega$ 

# **Conclusion**

- Validation de systèmes interactifs avec l'approche synchrone.
	- Introduction d'un traducteur pour la synchronisation et la desynchronisation.

[Conclusion](#page-87-0) **[Perspectives](#page-90-0)** 

- Utilisation de Lutess permet de générer des scénarios du test intéressants et de valider des propriétés liées au contrôle.
- Génération de tests à partir d'arbres de tâches qui peuvent être enrichis avec des profils opérationnels.

**K ロ ト K 何 ト K ヨ ト** 

 $2Q$ 

# **Conclusion**

[Conclusion](#page-87-0) **[Perspectives](#page-90-0)** 

- Validation de systèmes interactifs multimodaux avec l'approche synchrone.
	- Validation de propriétés CARE.
		- Génération des événements synergiques dans la même fenêtre temporelle.
		- Formalisation des propriétés CARE.

メロメメ 御きメ ミカメ モド

净

 $QQ$ 

**[Perspectives](#page-90-0)** 

# Lignes directrices

- 1 [Validation de systèmes interactifs avec l'approche](#page-17-0) [synchrone](#page-17-0)
	- [L'outil de test synchrone Lutess](#page-17-0)
	- [Validation de systèmes interactifs avec Lutess](#page-20-0)
	- [Génération de données de test à partir d'arbres de tâches](#page-34-0)
- 2 [Validation de systèmes interactifs multimodaux](#page-57-0)
	- [Contexte et définitions](#page-57-0)
	- [Test synchrone de systèmes interactifs multimodaux](#page-70-0)  $\bullet$
- 3 [Conclusion et perspectives](#page-87-0)
	- **[Conclusion](#page-87-0)**
	- **•** [Perspectives](#page-90-0)

イロメ イ伊 メイヨメ

<span id="page-90-0"></span> $\Omega$ 

# **Perspectives**

**[Perspectives](#page-90-0)** 

### Génération à partir de CTT incluant la multimodalité.

- Deux solutions sont envisageables :
	- Descendre dans l'arbre de tâches jusqu'au niveau des modalités.
	- <sup>2</sup> Utiliser une autre notation pour spécifier la multimodalité.
- Associer des probabilités aux modalités (profils opérationnels).
	- On utilise les commandes vocales plus souvent que les commandes de souris.

イロメ イ何 メイヨメ イヨメ

净

<span id="page-91-0"></span> $QQ$